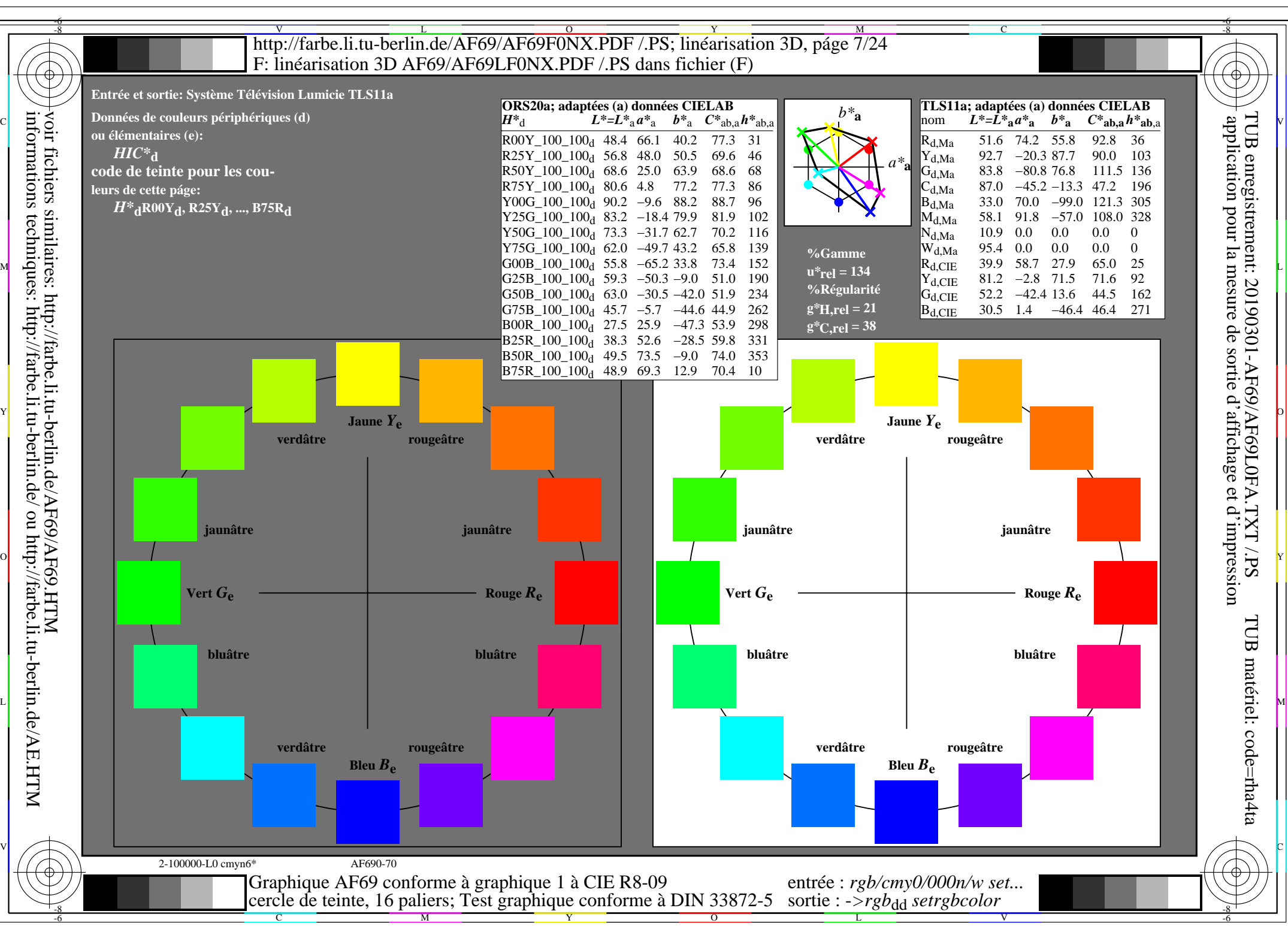

AF69/AF69L0NA.PDF /.PS7/24, *rgb/cmy0/000n/w*-*>rgb*dd *C*YN6 (72:1): *g*P=1,000; *g*N=1,176 http://farbe.li.tu-berlin.de/AF69/AF69F0NX\_CYN6\_1.PDF /.PS